## Process Credit Card/Bank Account Payments in a Batch

Last Modified on  $06/05/20198$ 

Watch a (3:27) video tutorial on Processing Batch Payments

If your organization is set up to use Jackrabbit's ePayment functionality, processing multiple customer credit cards and / or bank drafts (e-checks) is handled using *Transactions > Process Credit Cards/Bank Accts.*

Processing multiple credit cards is referred to as*batch processing*. For instructions on processing a single credit card see **Process a Single Credit Card** , or on processing a single bank draft, see **Process a Single Bank Account Draft**.

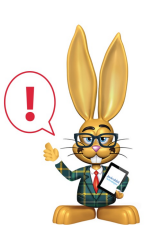

*If you allow for multiple cards on file per family, the Primary Card is always used when processing cards via Transactions > Process Credit Cards/Bank Accts.*